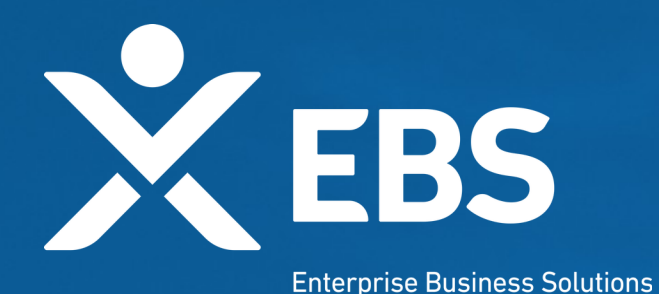

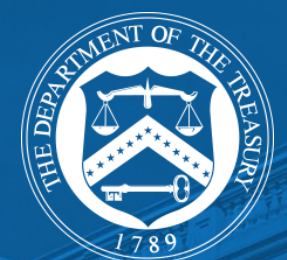

**Cares Act 2 Re-Certification for Passenger Air Carriers who applied to PSP2**

System Screenshots

January 29, 2020

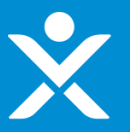

# **Step 1: Application Homepage (PSP1)**

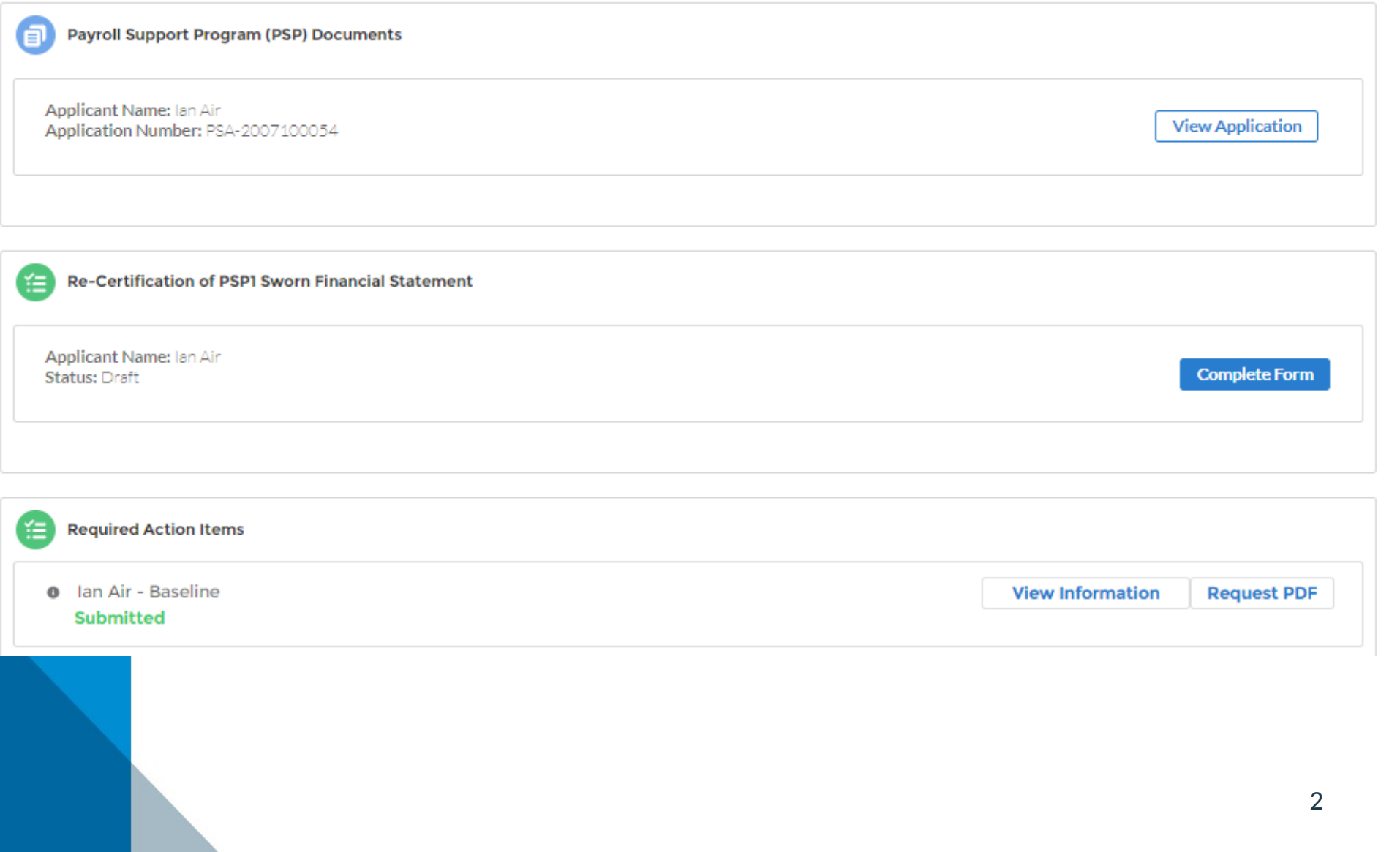

# **Step 2a: User Instructions**

### $\equiv \bullet$  CARES Administration Hub

#### **User Instructions OMB Control Number** PAPERWORK REDUCTION ACT NOTICE Re-Certification of your PSP1 Sworn Financial Statement The information collected will be used for the U.S. Government to process requests for support. An agency may not conduct or sponsor, and a person is not required to respond to, a collection of information unless it displays a valid control number assigned by OMB. The estimated burden associated with this collection of information is two hours per response. Comments concerning the accuracy of this burden estimate and suggestions for reducing this burden should be directed to the Office of Privacy. Transparency and Records, Department of the Treasury, 1500 Pennsylvania Certification & Submission Ave., N.W., Washington, D.C. 20220, DO NOT send the form to this address. **User Instructions** Please complete each field and, if required, provide supporting explanations and documentation. The portal has several sections that are listed in the tabs to the left. After completing a section, you must click the "Save" button to save information and the "Next" button at the bottom right corner of the screen to advance (when appropriate). You may save a form in progress and return to it later to complete it or change it. To save your work in progress, you must click the "Save" button in the bottom right corner of the screen. After the form is completed and submitted successfully, the primary contact person listed in the application will receive an automated confirmation email from the Treasury.

3

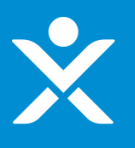

#### CARES Administration Hub ⋿

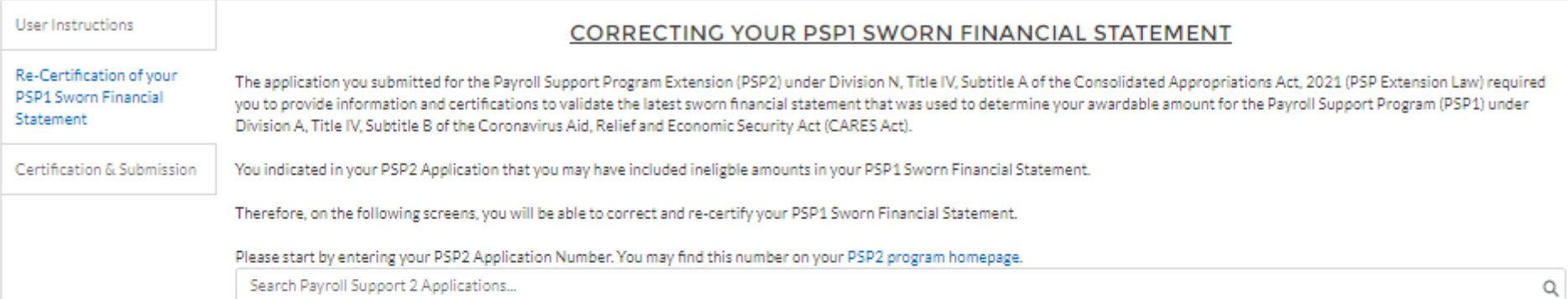

### $\cdot$  If Validate PSP1 section is (b) for Corporate Officers

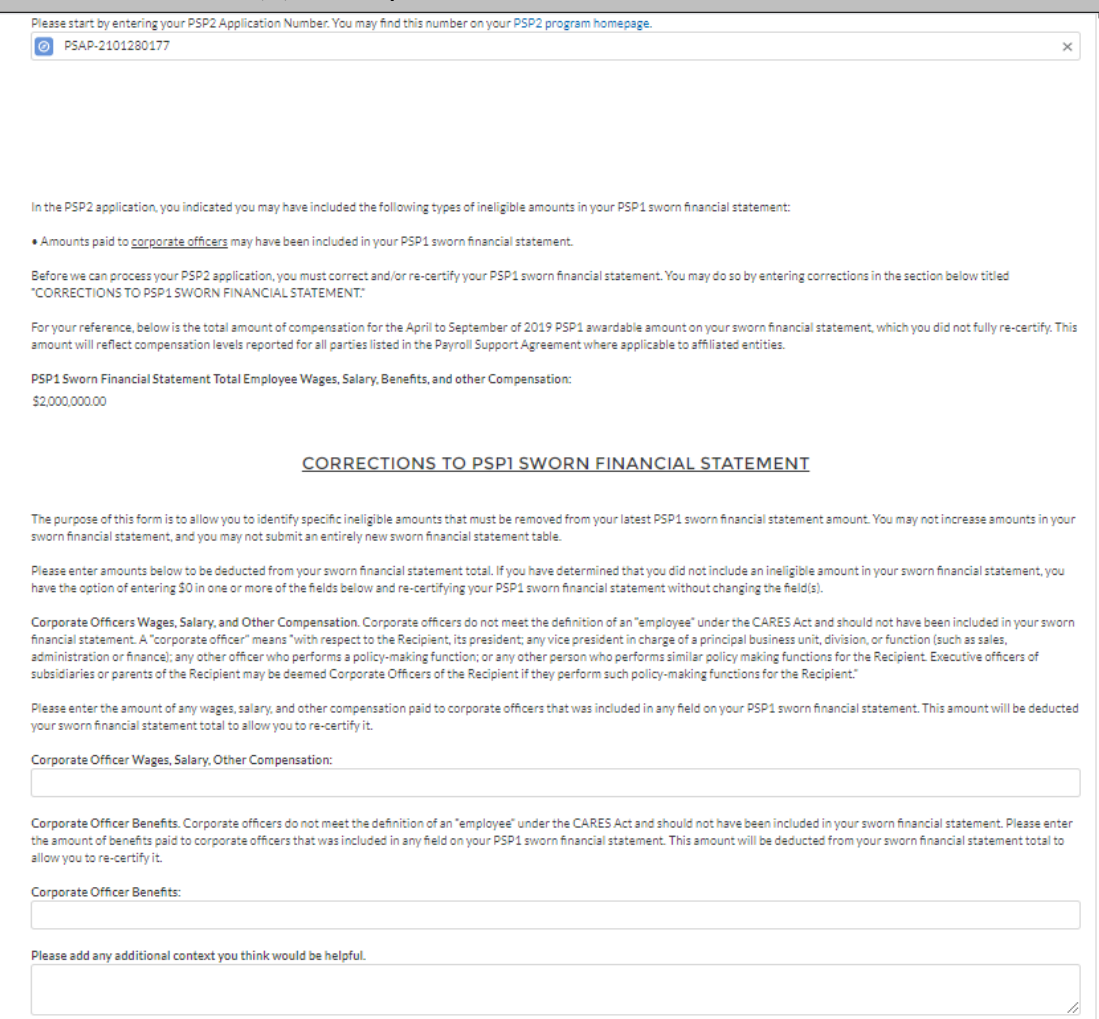

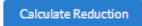

Re-calculated PSP1 Sworn Financial Statement Total: \$2,000,000.00

### \* If Validate PSP1 section is (b) for Independent Contractors

\$2,000,000.00

Re-Certification of your The application you submitted for the Payroll Support Program Extension (PSP2) under Division N. Title IV, Subtitle A of the Consolidated Appropriations Act, 2021 (PSP Extension Law) required PSP1 Sworn Financial you to provide information and certifications to validate the latest sworn financial statement that was used to determine your awardable amount for the Payroll Support Program (PSP1) under Statement Division A, Title IV, Subtitle B of the Coronavirus Aid, Relief and Economic Security Act (CARES Act). Cartification & Submission You indicated in your PSP2 Application that you may have included ineligble amounts in your PSP1 Sworn Financial Statement. Therefore, on the following screens, you will be able to correct and re-certify your PSP1 Sworn Financial Statement. Please start by entering your PSP2 Application Number. You may find this number on your PSP2 program homepage. O PSAP-2101280177  $\times$ In the PSP2 application, you indicated you may have included the following types of ineligible amounts in your PSP1 sworn financial statement: . Amounts paid to independent contractors may have been included in your PSP1 sworn financial statement. Before we can process your PSP2 application, you must correct and/or re-certify your PSP1 sworn financial statement. You may do so by entering corrections in the section below titled "CORRECTIONS TO PSP1 SWORN FINANCIAL STATEMENT." For your reference, below is the total amount of compensation for the April to September of 2019 PSP1 awardable amount on your sworn financial statement, which you did not fully re-certify. This amount will reflect compensation levels reported for all parties listed in the Payroll Support Agreement where applicable to affiliated entities. PSP1 Sworn Financial Statement Total Employee Wages, Salary, Benefits, and other Compensation: \$2,000,000.00 **CORRECTIONS TO PSPI SWORN FINANCIAL STATEMENT** The purpose of this form is to allow you to identify specific ineligible amounts that must be removed from your latest PSP1 sworn financial statement amount. You may not increase amounts in your sworn financial statement, and you may not submit an entirely new sworn financial statement table. Please enter amounts below to be deducted from your sworn financial statement total. If you have determined that you did not include an ineligible amount in your sworn financial statement, you have the option of entering \$0 in one or more of the fields below and re-certifying your PSP1 sworn financial statement without changing the field(s). Independent Contractors. Independent contractors do not meet the definition of an "employee" under the CARES Act and should not have been included in your PSP1 sworn financial statement. Please enter the amount of payments made to independent contractors, including, but not limited to, amounts for any individuals who receive a 1099 tax form, that you included on any field in your PSP1 sworn financial statement. This amount will be deducted from your sworn financial statement total to allow you to re-certify it. Independent Contractors: Please add any additional context you think would be helpful. **Calculate Reduction** Re-calculated PSP1 Sworn Financial Statement Total:

### $\cdot$  If Validate PSP1 section is (b) for Employer Side Payroll Taxes Re-Certification of your The application you submitted for the Payroll Support Program Extension (PSP2) under Division N. Title IV. Subtitle A of the Consolidated Appropriations Act, 2021 (PSP Extension Law) required PSP1 Sworn Financial you to provide information and certifications to validate the latest sworn financial statement that was used to determine your awardable amount for the Payroll Support Program (PSP1) under Statement Division A. Title IV. Subtitle B of the Coronavirus Aid. Relief and Economic Security Act (CARES Act). Certification & Submission You indicated in your PSP2 Application that you may have included ineligble amounts in your PSP1 Sworn Financial Statement. Therefore, on the following screens, you will be able to correct and re-certify your PSP1 Sworn Financial Statement. Please start by entering your PSP2 Application Number. You may find this number on your PSP2 program homepage. O PSAP-2101280177  $\times$ In the PSP2 application, you indicated you may have included the following types of ineligible amounts in your PSP1 sworn financial statement: . Amounts paid for employer-paid payroll taxes may have been included in your PSP1 sworn financial statement. Before we can process your PSP2 application, you must correct and/or re-certify your PSP1 sworn financial statement. You may do so by entering corrections in the section below titled "CORRECTIONS TO PSP1 SWORN FINANCIAL STATEMENT." For your reference, below is the total amount of compensation for the April to September of 2019 PSP1 awardable amount on your sworn financial statement, which you did not fully re-certify. This amount will reflect compensation levels reported for all parties listed in the Payroll Support Agreement where applicable to affiliated entities. PSP1 Sworn Financial Statement Total Employee Wages, Salary, Benefits, and other Compensation: \$2,000,000.00 **CORRECTIONS TO PSPI SWORN FINANCIAL STATEMENT** The purpose of this form is to allow you to identify specific ineligible amounts that must be removed from your latest PSP1 sworn financial statement amount. You may not increase amounts in your sworn financial statement, and you may not submit an entirely new sworn financial statement table Please enter amounts below to be deducted from your sworn financial statement total. If you have determined that you did not include an ineligible amount in your sworn financial statement, you have the option of entering \$0 in one or more of the fields below and re-certifying your PSP1 sworn financial statement without changing the field(s). Employer-Paid Payroll Taxes. Payroll taxes paid by the employer are not considered wages, salaries, benefits, or other compensation paid to employees and should not have been included in your PSP1 sworn financial statement. Employer-paid payroll taxes include amounts you report to the IRS on Lines 5e and 5f of your IRS Form 941 "Employer's Quarterly Federal Tax Return." Payroll taxes paid by the employee and withheld by the employer on behalf of the employee, including the amounts reported to the IRS on Line 3 of your IRS Form 941, may be included in your PSP1 sworn financial statement. Please enter the amount of employer-paid payroll taxes that you included on any field in your PSP1 sworn financial statement. This amount will be deducted from your sworn financial statement total to allow you to re-certify it. **Employer-Paid Payroll Taxes:** Please add any additional context you think would be helpful. Calculate Reduction

Re-calculated PSP1 Sworn Financial Statement Total:

\$2,000,000.00

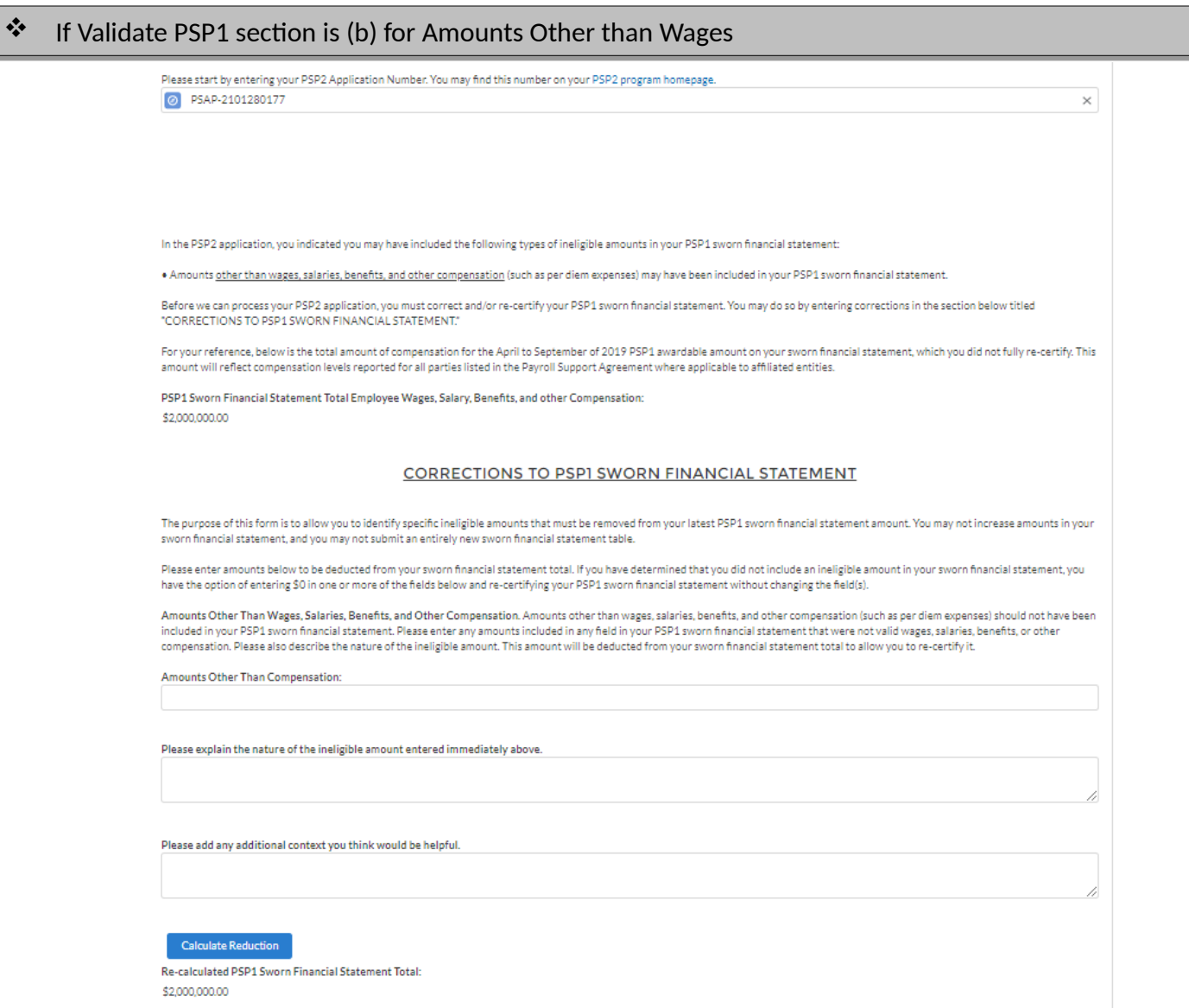

#### $\frac{1}{2}$ If Validate PSP1 section is (b) for all sections

Please start by entering your PSP2 Application Number. You may find this number on your PSP2 program homepage.

2 PSAP-2101280177

In the PSP2 application, you indicated you may have included the following types of ineligible amounts in your PSP1 sworn financial statement:

- . Amounts paid to corporate officers may have been included in your PSP1 sworn financial statement.
- . Amounts paid to independent contractors may have been included in your PSP1 sworn financial statement.
- . Amounts paid for employer-paid payroll taxes may have been included in your PSP1 sworn financial statement.
- . Amounts other than wages, salaries, benefits, and other compensation (such as per diem expenses) may have been included in your PSP1 sworn financial statement.

Before we can process your PSP2 application, you must correct and/or re-certify your PSP1 sworn financial statement. You may do so by entering corrections in the section below titled "CORRECTIONS TO PSP1 SWORN FINANCIAL STATEMENT."

For your reference, below is the total amount of compensation for the April to September of 2019 PSP1 awardable amount on your sworn financial statement, which you did not fully re-certify. This amount will reflect compensation levels reported for all parties listed in the Pavroll Support Agreement where applicable to affiliated entities.

 $\times$ 

PSP1 Sworn Financial Statement Total Employee Wages, Salary, Benefits, and other Compensation: \$2,000,000.00

#### **CORRECTIONS TO PSPI SWORN FINANCIAL STATEMENT**

The purpose of this form is to allow you to identify specific ineligible amounts that must be removed from your latest PSP1 sworn financial statement amount. You may not increase amounts in your sworn financial statement, and you may not submit an entirely new sworn financial statement table.

Please enter amounts below to be deducted from your sworn financial statement total. If you have determined that you did not include an ineligible amount in your sworn financial statement, you have the option of entering \$0 in one or more of the fields below and re-certifying your PSP1 sworn financial statement without changing the field(s).

Corporate Officers Wages, Salary, and Other Compensation. Corporate officers do not meet the definition of an "employee" under the CARES Act and should not have been included in your sworn financial statement. A "corporate officer" means "with respect to the Recipient, its president; any vice president in charge of a principal business unit, division, or function (such as sales, administration or finance); any other officer who performs a policy-making function; or any other person who performs similar policy making functions for the Recipient. Executive officers of subsidiaries or parents of the Recipient may be deemed Corporate Officers of the Recipient if they perform such policy-making functions for the Recipient."

Please enter the amount of any wages, salary, and other compensation paid to corporate officers that was included in any field on your PSP1 sworn financial statement. This amount will be deducted your sworn financial statement total to allow you to re-certify it.

Corporate Officer Wages, Salary, Other Compensation:

Corporate Officer Benefits, Corporate officers do not meet the definition of an "employee" under the CARES Act and should not have been included in your sworn financial statement. Please enter the amount of benefits paid to corporate officers that was included in any field on your PSP1 sworn financial statement. This amount will be deducted from your sworn financial statement total to allow you to re-certify it.

#### $\frac{1}{2}$ If Validate PSP1 section is (b) for all sections cont.

Corporate Officer Wages, Salary, Other Compensation:

Corporate Officer Benefits. Corporate officers do not meet the definition of an "employee" under the CARES Act and should not have been included in your sworn financial statement. Please enter the amount of benefits paid to corporate officers that was included in any field on your PSP1 sworn financial statement. This amount will be deducted from your sworn financial statement total to allow you to re-certify it.

Corporate Officer Benefits:

Independent Contractors. Independent contractors do not meet the definition of an "employee" under the CARES Act and should not have been included in your PSP1 sworn financial statement. Please enter the amount of payments made to independent contractors, including, but not limited to, amounts for any individuals who receive a 1099 tax form, that you included on any field in your PSP1 sworn financial statement. This amount will be deducted from your sworn financial statement total to allow you to re-certify it.

Indenendent Contractors:

Employer-Paid Payroll Taxes, Payroll taxes paid by the employer are not considered wages, salaries, benefits, or other compensation paid to employees and should not have been included in your PSP1 sworn financial statement. Employer-paid payroll taxes include amounts you report to the IRS on Lines 5e and 5f of your IRS Form 941 "Employer's Quarterly Federal Tax Return." Payroll taxes paid by the employee and withheld by the employer on behalf of the employee, including the amounts reported to the IRS on Line 3 of your IRS Form 941, may be included in your PSP1 sworn financial statement. Please enter the amount of employer-paid payroll taxes that you included on any field in your PSP1 sworn financial statement. This amount will be deducted from your sworn financial statement total to allow you to re-certify it.

**Employer-Paid Payroll Taxes:** 

Amounts Other Than Wages, Salaries, Benefits, and Other Compensation. Amounts other than wages, salaries, benefits, and other compensation (such as per diem expenses) should not have been included in your PSP1 sworn financial statement. Please enter any amounts included in any field in your PSP1 sworn financial statement that were not valid wages, salaries, benefits, or other compensation. Please also describe the nature of the ineligible amount. This amount will be deducted from your sworn financial statement total to allow you to re-certify it.

Amounts Other Than Compensation:

Please explain the nature of the ineligible amount entered immediately above.

Please add any additional context you think would be helpful.

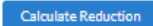

Re-calculated PSP1 Sworn Financial Statement Total: \$2,000,000,00

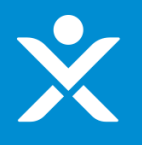

# **Step 2c: Certification & Submission**

 $\cdot$  If 'No' for authorized representative

### CARES Administration Hub

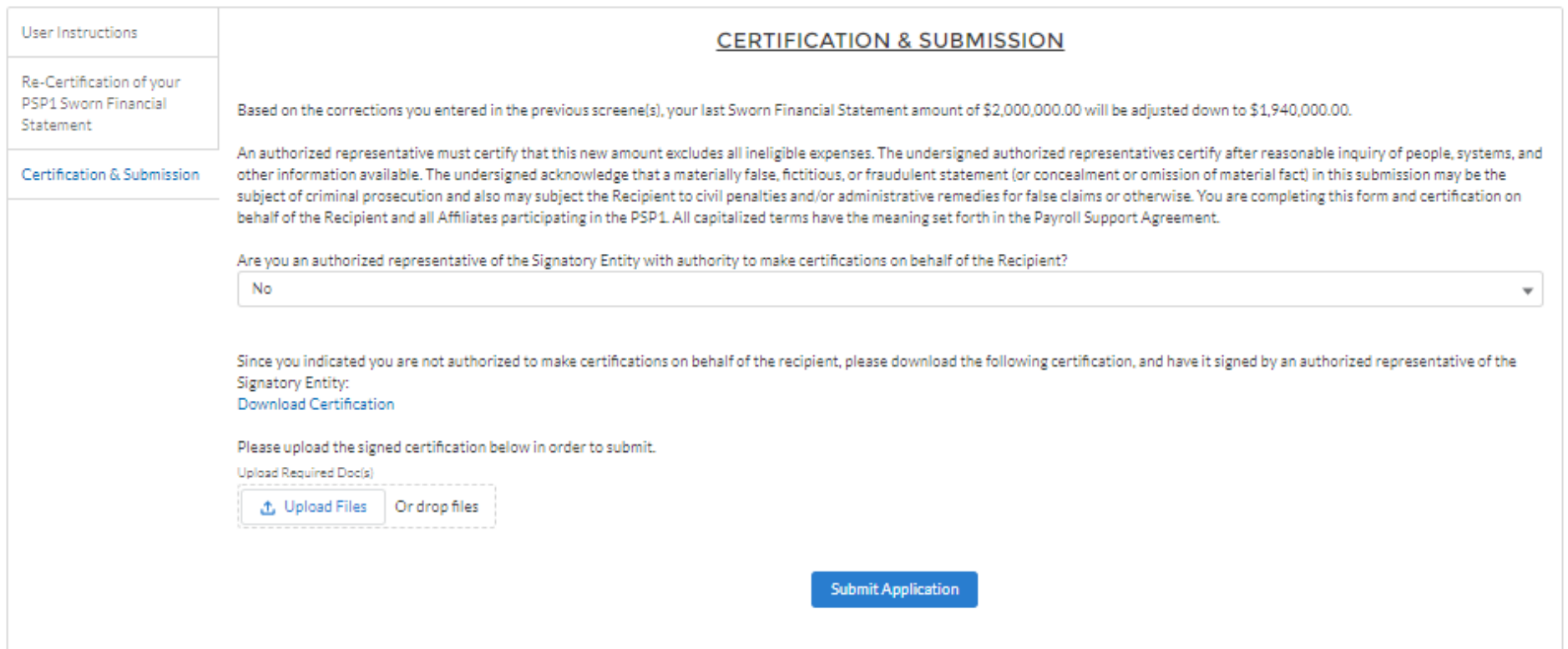

WARNING: Anyone who knowingly submits a false claim or makes a false statement is subject to criminal and/or civil penalties, including confinement for up to 5 years, fines, and civil penalties. (18 U.S.C. §§ 287, 1001; 31 U.S.C. §§ 3729, 3802).

# **Step 2c: Certification & Submission**

## If 'Yes' for authorized representative If 'Yes' for authorized representative

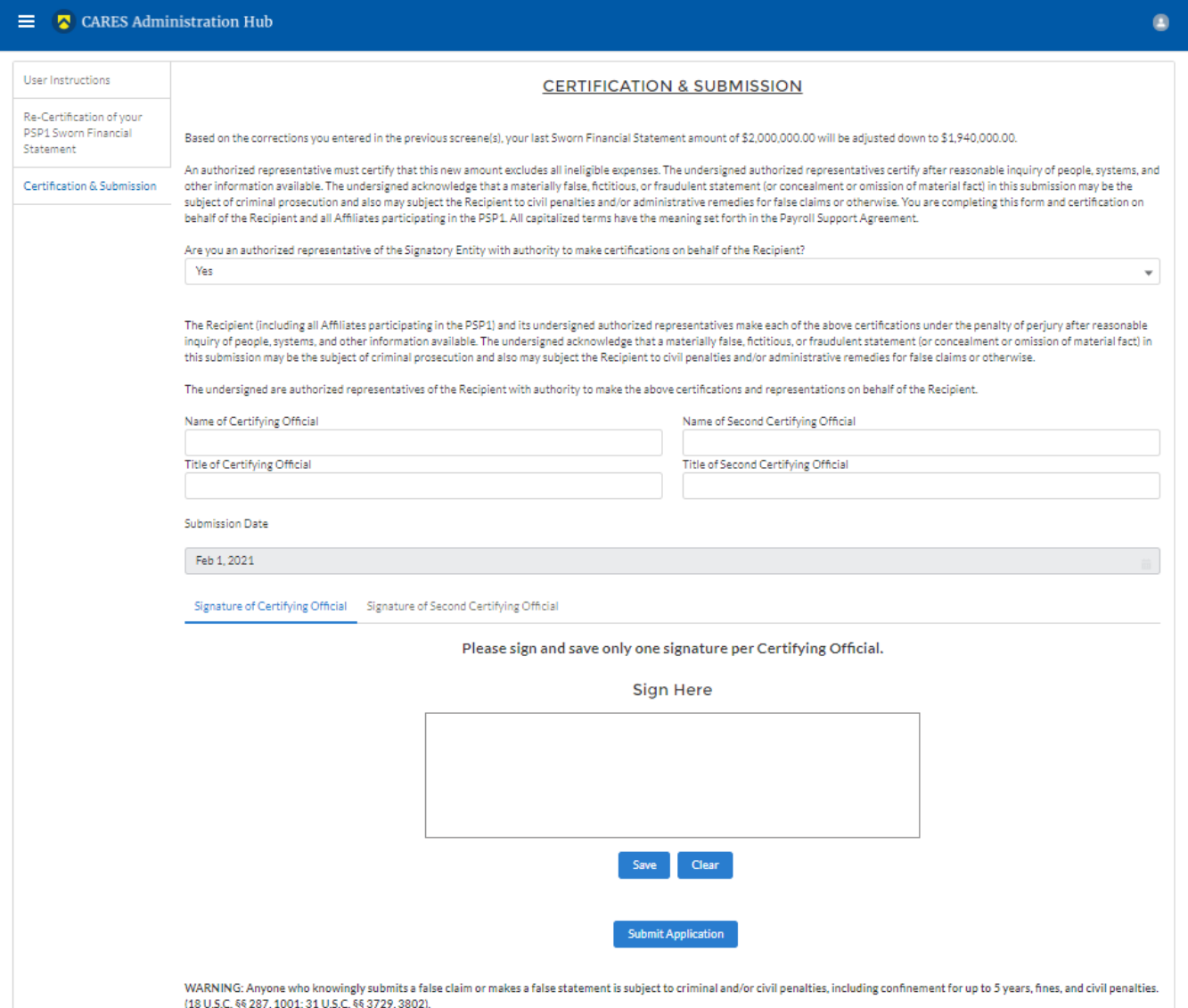

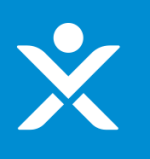

# **Step 3: Submit Confirmation**

Are you sure you want to submit? Once you submit, you will not be able to edit your form.

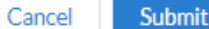

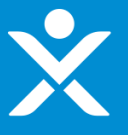

# **Step 3: Submitted Form**

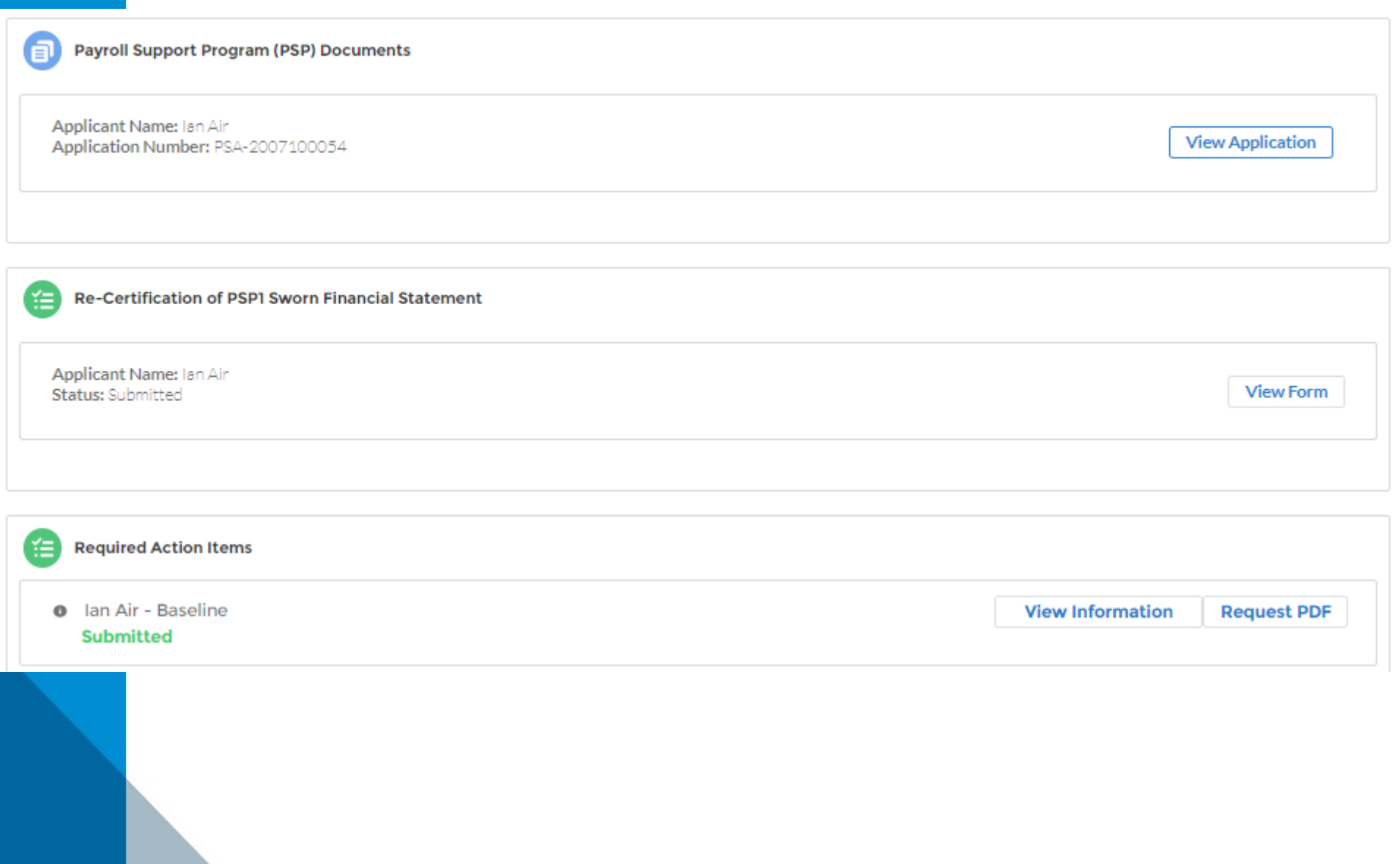

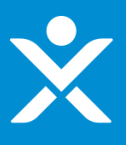

# **Emails**

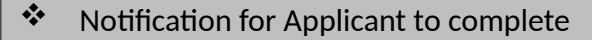

### Sandbox: Action Needed - PSP1 Compliance Form Inbox x

PSP20uestions@treasurv.gov <psp2questions@treasury.gov> to me, ian.schmidt@treasury.gov =

2:52 PM (0 minutes ago)

Dear Payroll Support Program Extension Participant,

We are following up on your participation in the original Payroll Support Program Extension (PSP2) under Division N, Title IV, Subtitle A of the Consolidated Appropriations Act, 2021 (PSP Extension Law).

Your PSP2 application required you to provide information and certifications to validate the latest sworn financial statement that was used to determine your awardable amount for the Payroll Support Program (PSP1) under Di Title IV, Subtitle B of the Coronavirus Aid, Relief and Economic Security Act (CARES Act).

You are receiving this communication because you indicated that you may have included ineligible amounts in your PSP1 sworn financial statement, such as payments to corporate officers, independent contractors, employer-sid payroll taxes, and/or amounts other than wages, salaries, benefits, and other compensation to employees.

You must correct and/or re-certify your PSP1 sworn financial statement within seven (7) business days of receiving this email.

#### Click Here.

For more information on the PSP1, PSP2, and other CARES programs, please visit https://home.treasury.gov/policy-issues/cares

Sincerely, U.S. Department of the Treasury PSP2Questions@treasury.gov

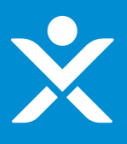

# **Emails**

## $\cdot$  Successfully submitted

Sandbox: Submitted - PSP1 Compliance Form

○ CARESActCompliance@Treasury.gov To Schmidt, Ian (Contractor)

\*\* Caution: External email. Pay attention to suspicious links and attachments. Send suspicious email to suspect@treasury.gov \*\*

Dear Payroll Support Program Participant,

Thank you for submitting your compliance form for the Payroll Support Program (PSP) Division A, Title IV, Subtitle B of the Coronavirus Aid, Relief, and Economic Security Act (CARES Act). This email confirms that your form was received.

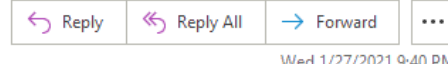